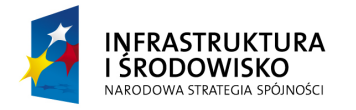

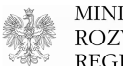

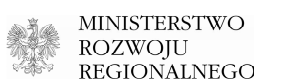

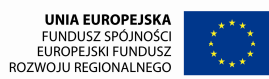

# **Vademecum Beneficjenta dużego projektu**

# **w ramach**

# **Programu Operacyjnego Infrastruktura i** Ś**rodowisko**

Wersja 4.0

Warszawa, luty 2011 r.

# **Spis tre**ś**ci**

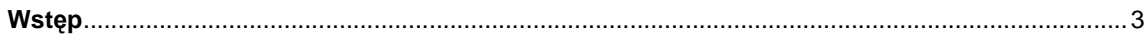

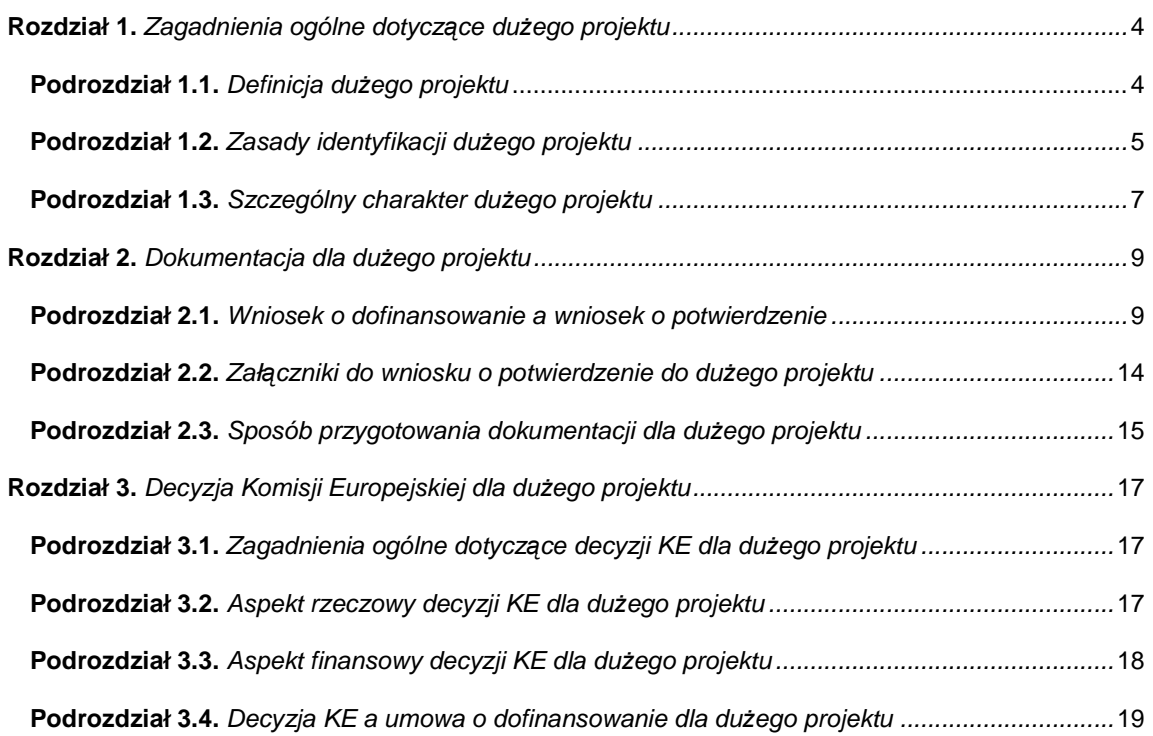

## **Zał**ą**czniki:**

- 1. Formularz wniosku o potwierdzenie wkładu finansowego do dużego projektu (odrębnie dla projektów infrastrukturalnych i projektów produkcyjnych)
- 2. Wzór decyzji Komisji Europejskiej dla dużego projektu (odrębnie dla projektów infrastrukturalnych i projektów produkcyjnych)
- 3. Wskazówki dotyczące sposobu przygotowania wersji elektronicznej wniosku o potwierdzenie w zakresie załącznika Dokumentacja potwierdzająca przeprowadzenie postępowania w sprawie oceny oddziaływania na środowisko

#### **Wst**ę**p**

Celem niniejszej publikacji ("Vademecum Beneficjenta dużego projektu w ramach Programu Operacyjnego Infrastruktura i Środowisko", dalej: "Vademecum") jest dostarczenie (potencjalnemu) Beneficjentowi najważniejszych informacji na temat zasad postępowania z dużymi projektami (w rozumieniu art. 39 rozporządzenia Rady (WE) nr 1083/2006<sup>1</sup>) dla potrzeb otrzymania wsparcia w ramach Programu Operacyjnego Infrastruktura i Środowisko (POIiŚ). "Vademecum" adresowane jest zatem przede wszystkim do (potencjalnych) Beneficjentów, pośrednio służy również instytucjom systemu zarządzania POIiŚ.<sup>2</sup>

Dokument ten w swej syntetycznej formie porusza najistotniejsze zagadnienia związane wyłącznie ze specyfiką dużego projektu. W pozostałych obszarach tematycznych, które są właściwe nie tylko dużemu projektowi należy opierać się na innych odpowiednich dokumentach. Zakres i stopień szczegółowości informacji zawartych w "Vademecum" został przygotowany na podstawie aktualnej wiedzy i dotychczasowych doświadczeń instytucji systemu zarządzania POIiŚ. W przypadku pojawienia się nowych okoliczności, zagadnień (jako rezultat na przykład nowych zaleceń Komisji Europejskiej), "Vademecum" będzie podlegać adekwatnemu uzupełnieniu (modyfikacji).

<sup>1</sup> Rozporządzenie Rady (WE) nr 1083/2006 z dnia 11 lipca 2006 r. ustanawiające przepisy ogólne dotyczące Europejskiego Funduszu Rozwoju Regionalnego, Europejskiego Funduszu Społecznego oraz Funduszu Spójności i uchylające rozporządzenie (WE) nr 1260/1999 (z późniejszymi zmianami).

<sup>&</sup>lt;sup>2</sup> Instytucje systemu zarządzania POIiŚ tworzą (uporządkowane hierarchicznie, od najniższego do najwyższego szczebla) właściwa Instytucja Wdrażająca (Instytucja Pośrednicząca II stopnia), właściwa Instytucja Pośrednicząca oraz Instytucja Zarządzająca POIiŚ. Właściwość instytucji ze względu na priorytet/działanie została określona w "Szczegółowym opisie priorytetów POIiŚ" (dokument jest dostępny pod adresem: http://www.pois.gov.pl/Dokumenty/Strony/Dokumenty.aspx).

#### **Rozdział 1. Zagadnienia ogólne dotycz**ą**ce du**Ŝ**ego projektu**

## **Podrozdział 1.1. Definicja dużego projektu**

Jedną z klasyfikacji projektów, jakich dokonuje się w ramach Programu Operacyjnego Infrastruktura i Środowisko (i innych programów operacyjnych perspektywy 2007 – 2013) jest podział na projekty duże oraz projekty, które nie są zaliczane do dużych projektów (potocznie nazywane projektami "małymi"). Definicja dużego projektu została określona w art. 39 rozporządzenia 1083/2006, stosownie do której duży projekt:

- składa się z szeregu robót, działań lub usług służących wykonaniu niepodzielnego<sup>3</sup> zadania o sprecyzowanym charakterze gospodarczym lub technicznym;
- posiada jasno określone cele;

-

• jego koszt całkowity przekracza 50 mln EUR.

Wszystkie przesłanki powyżej muszą zostać spełnione jednocześnie, aby dany projekt mógł być uznany za duży w rozumieniu ww. art. 39, w przeciwnym razie będziemy mieć do czynienia z projektem "małym".

Definicja dużego projektu uwzględnia zatem zarówno kryterium ilościowe, jak również kryteria jakościowe. Ten ostatni rodzaj kryterium, ze względu na możliwe trudności w dokonaniu obiektywnej oceny jego spełnienia, podlega rygorystycznemu, ostrożnemu i wnikliwemu badaniu instytucji systemu zarządzania POIiŚ. Badanie to będzie prowadzone w oparciu o zasadę case-by-case, stąd w dalszej części niniejszego "*Vademecum*" przyjmiemy założenie, że przesłanki jakościowe, o których mowa w tiret pierwszym i drugim powyżej zostały spełnione i skoncentrujemy uwagę wyłącznie na kryterium ilościowym dotyczącym minimalnego progu kosztu całkowitego danego projektu.

Mówiąc o koszcie całkowitym projektu na potrzeby określenia statusu projektu (tj. projekt duży albo projekt "mały"), Beneficjent powinien uwzględnić:

- wszystkie koszty, które są związane z realizacją projektu;
- koszty **planowane** (objęte/nie objęte zamówieniami na wybór wykonawcy/umowami z wykonawcami) oraz **poniesione**;
- koszty **kwalifikowalne** i **niekwalifikowalne** (włącznie z tymi, które zostały poniesione przed 1 stycznia 2007 r.<sup>4</sup> oraz wartością VAT).

Poszczególne komponenty kosztu całkowitego danego projektu powinny zostać odpowiednio przyporządkowane do kategorii kosztów wskazanych w punkcie H.1 wniosku o dofinansowanie oraz wniosku o potwierdzenie.<sup>5</sup>

<sup>3</sup> Element definicji dużego projektu związany z "niepodzielnością" zadania powinien być analizowany bezpośrednio w kontekście pojęcia "operacyjności", co oznacza, że o ile każdy duży projekt *musi być operacyjny*, o tyle zadania, które wchodzą w zakres tego projektu muszą być na tyle spójne, związane ze sobą, aby przy ich podziale wyodrębnione, poszczególne części **nie były same w sobie operacyjne**.

<sup>&</sup>lt;sup>4</sup> Data 1 stycznia 2007 r. stanowi początek okresu kwalifikowalności wydatków w ramach POIiŚ, z zastrzeżeniem szczególnych rozwiązań stosowanych w zakresie pomocy publicznej.

<sup>&</sup>lt;sup>5</sup> Szczegółowe informacje na temat formularza wniosku o dofinansowanie oraz wniosku o potwierdzenie w dalszej części "Vademecum".

## **Podrozdział 1.2. Zasady identyfikacji dużego projektu**

Klasyfikacja danego projektu do grupy projektów dużych albo "małych" (określana mianem identyfikacji dużego projektu) dotyczy każdego projektu, który ubiega się o wsparcie finansowe w ramach POIIŚ. Następuje ona w momencie złożenia przez potencjalnego Beneficjenta do właściwej instytucji systemu zarządzania POIiŚ wniosku o dofinansowanie w ramach POIiŚ. W tym celu bada się (przy założeniu, że jakościowe przesłanki definicji dużego projektu zostały spełnione, vide Podrozdział 1.1.), czy wyrażony w EUR całkowity koszt brutto danego projektu przekracza próg dużego projektu (tj. 50 mln EUR). Aby dokonać konwersji walutowej należy posłużyć się średnią arytmetyczną miesięcznych kursów obrachunkowych stosowanych przez Komisję Europejską (tj. kursu Europejskiego Banku Centralnego z przedostatniego dnia roboczego poprzedzającego dany miesiąc) z sześciu kolejno następujących po sobie miesięcy bezpośrednio poprzedzających miesiąc złożenia wniosku o dofinansowanie (kursy te publikowane są w mediach elektronicznych pod adresem:

http://ec.europa.eu/budget/inforeuro/index.cfm?fuseaction=currency\_historique&currency=153&Langu age=en).<sup>6</sup> Na przykład, zakładając, że potencjalny Beneficjent złożył wniosek o dofinansowanie w kwietniu 2009 r., należy przeliczyć wartość kosztów całkowitych brutto projektu z PLN na EUR przy zastosowaniu kursu wymiany stanowiącego średnią arytmetyczną wspomnianych kursów z okresu październik 2008 – marzec 2009, który wynosi 3,9917 PLN/EUR.<sup>7</sup> Określony w ten sposób kurs wymiany zostaje dla danego projektu "zamrożony" (tj. jest stały do zakończenia realizacji i ostatecznego rozliczenia projektu w ramach POIiŚ) i jest wykorzystywany w następujących czterech obszarach:

- identyfikacja dużego projektu, tj. określenia, czy dany projekt ma status projektu dużego, czy "małego";
- wypełnienie formularza wniosku o potwierdzenie wkładu finansowego do dużego projektu w celu przekazania do oceny dokonywanej przez Komisję Europejską;
- przeliczenie wartości finansowych zawartych w decyzji KE potwierdzającej przyznanie dofinansowania w ramach POIiŚ dla dużego projektu na potrzeby umowy o dofinansowanie; ${}^{8}$

 $^6$  W okresie do końca września 2008 r. obowiązywały inne niż powyżej zasady identyfikacji dużego projektu w ramach POIiŚ, tj. w przypadku projektów wyłanianych w trybie:

indywidualnym – jeżeli wniosek o dofinansowanie został złożony do końca września 2008 r., określenie statusu projektu następowało w oparciu o kurs Europejskiego Banku Centralnego z 31 grudnia 2007 r.;

konkursowym – jeżeli nabór ogłoszono w okresie do końca września 2008 r., określenie statusu projektu następowało w oparciu o kurs Europejskiego Banku Centralnego z 31 grudnia 2007 r.

Kurs Europejskiego Banku Centralnego z 31 grudnia 2007 r. wynosił 3,5935 PLN/EUR.

<sup>7</sup> Miesięczne obrachunkowe kursy Komisji Europejskiej publikowane są z dokładnością do czterech liczb po przecinku. W analogicznej postaci należy stosować kurs dla potrzeb identyfikacji dużego projektu. W przypadku, gdy wynik powstały z kalkulacji średniej arytmetycznej zawiera więcej niż cztery liczby po przecinku, wynik ten (tj. uśredniony kurs) należy zaokrąglić zgodnie z zasadami matematyki do czterech liczb po przecinku.

 $^8$  Analogiczny mechanizm stosujemy w przypadku projektów, dla których klasyfikacja do grupy projektów dużych albo "małych" nastąpiła w oparciu o kurs z 31 grudnia 2007 r., tj. kurs zastosowany na etapie identyfikacji dużego projektu jest właściwy również na etapie wypełniania formularza wniosku o potwierdzenie oraz przeliczenia danych finansowych zawartych w decyzji Komisji Europejskiej.

• ustalenie, czy dany projekt spełnia jedną z przesłanek definicji projektu generującego dochód w rozumieniu art. 55 rozporządzenia 1083/2006, tj. jego niezdyskontowany całkowity koszt przekracza wartość 1 mln EUR.

Kurs ten jest pośrednio uwzględniany również w umowie o dofinansowanie (vide § 5.). Stałość (niezmienność) kursu dla danego projektu oznacza również, że ewentualna późniejsza zmiana wysokości kosztu całkowitego tego projektu wyrażonego w EUR będzie implikacją zmiany wyłącznie kosztu całkowitego wyrażonego w PLN.

## **koszt całkowity (EUR) = koszt całkowity (PLN) / stały kurs (PLN/EUR)**

Konsekwencją ewentualnej późniejszej zmiany wysokości kosztu całkowitego projektu wyrażonego w EUR w stosunku do wartości deklarowanej w momencie składania wniosku o dofinansowanie może być zmiana statusu projektu, tj.:

- wzrost kosztu całkowitego brutto powyżej progu 50 mln EUR (dotyczy projektów, które w momencie składania wniosku o dofinansowanie zostały zaklasyfikowane do grupy projektów "małych") – następuje zmiana statusu projektu z projektu "małego" na projekt duży;
- spadek kosztu całkowitego brutto poniżej progu 50 mln EUR (dotyczy projektów, które w momencie składania wniosku o dofinansowanie zostały zaklasyfikowane do grupy projektów dużych) – nie następuje zmiana statusu projektu (zachowanie status quo).

Z powyższego wynika, że ewentualna zmiana statusu projektu ma charakter wyłącznie jednokierunkowy. Innymi słowy, nabyty status dużego projektu nie podlega zmianom (nawet wówczas, gdy na późniejszym etapie wyrażony w EUR całkowity koszt brutto projektu, przy wykorzystaniu wspomnianego powyżej kursu, spadł poniżej progu dużego projektu), natomiast projekt zidentyfikowany w momencie składania wniosku o dofinansowanie jako "mały" może stać się dużym projektem w każdym późniejszym momencie, aż do ostatecznego rozliczenia projektu w ramach POIIŚ. Wyróżniamy zatem dwa rodzaje identyfikacji dużego projektu:

- **pierwotna identyfikacja dużego projektu** dotyczy każdego projektu, który ubiega się o wsparcie finansowe w ramach POIiŚ i jest dokonywana w momencie składania wniosku o dofinansowanie. Na etapie pierwotnej identyfikacji dużego projektu następuje przypisanie każdemu projektowi indywidualnego i stałego kursu wymiany PLN/EUR;
- wtórna *identyfikacja dużego projektu* może dotyczyć projektu, który w momencie składania wniosku o dofinansowanie został zaklasyfikowany do grupy projektów "małych" (ze względu na niespełnienie kryterium ilościowego dotyczącego minimalnego progu kosztów całkowitych), jednak w wyniku wzrostu kosztu całkowitego wyrażonego w PLN (w stosunku do wartości podanej we wniosku o dofinansowanie oraz przy zastosowaniu kursu ustalonego na etapie pierwotnej identyfikacji dużego projektu) nastąpiło przekroczenie progu 50 mln EUR. Wtórna identyfikacja dużego projektu może nastąpić w każdym momencie następującym po dacie złożenia wniosku o dofinansowanie.

Na potrzeby dokonania ewentualnej wtórnej identyfikacji dużego projektu została przewidziana w umowie o dofinansowanie specjalna klauzula zawarta w § 5., stosownie do której w przypadku, gdy całkowity koszt projektu przekroczy wyrażony w PLN próg dużego projektu, Beneficjent zobowiązany jest niezwłocznie poinformować o tym fakcie właściwą instytucję systemu zarządzania POIIŚ oraz złożyć poprawnie wypełniony formularz wniosku o potwierdzenie wkładu finansowego do dużego projektu (wraz z wymaganymi załącznikami), którego wzór stanowi załącznik XXI albo XXII do rozporządzenia Komisji (WE) nr 1828/2006.<sup>9</sup> Właściwe instytucje systemu zarządzania POIiŚ będą zwracać uwagę na ten aspekt między innymi w przedkładanych przez Beneficjenta wnioskach o płatność.

#### **Podrozdział 1.3. Szczególny charakter dużego projektu**

-

Szczególny charakter projektu dużego w stosunku do projektu "małego" wiąże się z dodatkowymi wymaganiami, gdyż w procedurę oceny i zatwierdzenia docelowo angażowana jest Komisja Europejska, która ostatecznie potwierdza bądź nie decyzję podjętą przez stronę krajową o przyznaniu dofinansowania w ramach POIiŚ. Włączenie Komisji Europejskiej w ocenę projektu następuje zatem po zakończeniu przez właściwą (krajową) instytucję systemu zarządzania POIiŚ procedury badania spełnienia przez dany projekt kryteriów, które (zgodnie z art. 56 ust. 3 rozporządzenia 1083/2006) zostały ustalone przez Komitet Monitorujący POIiŚ i podjęciu rozstrzygnięcia o przyznaniu dofinansowania w ramach POIiŚ. Od strony formalno – organizacyjnej odbywa się to poprzez poinformowanie Beneficjenta dużego projektu o spełnieniu wszystkich kryteriów oraz zakresie i terminie przygotowania dodatkowego formularza wniosku<sup>10</sup> na potrzeby przekazania do dalszej oceny Komisji Europejskiej.<sup>11</sup>

Złożone przez Beneficjenta dodatkowe dokumenty dla dużego projektu podlegają weryfikacji przez właściwe instytucje systemu zarzadzania POIiS, zgodnie z oczekiwaniami KE, o których mowa w art. 40 oraz 41 rozporządzenia 1083/2006. Po pozytywnym zweryfikowaniu dokumentów i podjęciu decyzji przez Instytucję Zarządzającą POIiŚ o przekazaniu projektu do oceny Komisji Europejskiej, wymagana dokumentacja zostaje wysłana przez IZ POIiŚ do KE za pośrednictwem systemu elektronicznej wymiany danych pomiędzy państwem członkowskim a Komisją Europejską (system SFC2007).

<sup>9</sup> Rozporządzenie Komisji (WE) nr 1828/2006 z dnia 8 grudnia 2006 r. ustanawiające szczegółowe zasady wykonania rozporządzenia Rady (WE) nr 1083/2006 ustanawiającego przepisy ogólne dotyczące Europejskiego Funduszu Rozwoju Regionalnego, Europejskiego Funduszu Społecznego oraz Funduszu Spójności oraz rozporządzenia (WE) nr 1080/2006 Parlamentu Europejskiego i Rady w sprawie Europejskiego Funduszu Rozwoju Regionalnego.

 $^{10}$  Jest to formularz wniosku o potwierdzenie wkładu finansowego do dużego projektu, którego wzór został opracowany przez Komisję Europejską i stanowi załącznik XXI/XXII do rozporządzenia Komisji (WE) nr 1828/2006.

 $11$  Szerzej na ten temat w załączniku 1. "Kryteria wyboru projektów" oraz załączniku 2. "Organizacja systemu i wyboru projektów" do "Szczegółowego opisu priorytetów POIIŚ" (dokumenty te są dostępne na stronie internetowej pod adresem: http://www.pois.gov.pl/Dokumenty/Strony/Dokumenty.aspx).

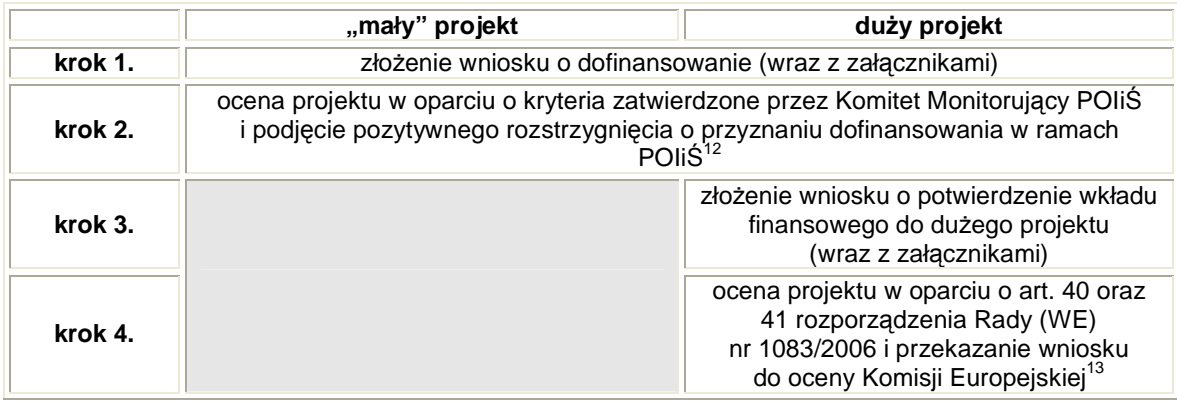

# Tabela 1. Sposób postępowania z "małymi" i dużymi projektami po stronie krajowej

Ostateczna decyzja w zakresie przyznania dofinansowania w ramach POIiŚ dla dużego projektu leży zatem po stronie Komisji Europejskiej, która w terminie trzech miesięcy od poprawnego przedłożenia dokumentacji dla dużego projektu podejmuje decyzję o potwierdzeniu przyznanego przez stronę krajową dofinansowania w ramach POIiŚ bądź odmawia takiego potwierdzenia. W trakcie oceny Komisja Europejska może formułować różne uwagi i zastrzeżenia, do których strona krajowa powinna się ustosunkować (postępowanie z uwagami KE polega na współpracy Beneficjenta oraz instytucji systemu zarządzania POIiŚ, z zachowaniem hierarchicznej struktury).

<sup>-</sup> $12$  Z zastrzeżeniem, że takie pozytywne rozstrzygnięcie zostanie podjęte.

<sup>&</sup>lt;sup>13</sup> Z zastrzeżeniem, że decyzja o przekazaniu wniosku do Komisji Europejskiej zostanie podjęta.

#### **Rozdział 2. Dokumentacja dla dużego projektu**

#### **Podrozdział 2.1. Wniosek o dofinansowanie a wniosek o potwierdzenie**

Na potrzeby własnej oceny dużego projektu Komisja Europejska przygotowała specjalny formularz wniosku (tj. formularz wniosku o potwierdzenie wkładu finansowego do dużego projektu), który stanowi załącznik XXI oraz XXII (odpowiednio dla projektów infrastrukturalnych oraz projektów produkcyjnych) do rozporządzenia 1828/2006 (wzór tego formularza został dołączony do "*Vademecum*").<sup>14</sup> Poprawnie wypełniony formularz wniosku o potwierdzenie wkładu finansowego wraz z dodatkowymi dokumentami (załącznikami) stanowią podstawę dokonywanej przez KE oceny dużego projektu, o której mowa w art. 41 rozporządzenia 1083/2006.

Zatem w ramach POIiŚ funkcjonują dwa rodzaje formularzy wniosków:

- **formularz wniosku o dofinansowanie w ramach POIi**Ś (dalej: "formularz wniosku o dofinansowanie") – znajduje zastosowanie do wszystkich (zarówno dużych, jak i "małych") projektów ubiegających się o wsparcie finansowe w ramach POIiŚ i jest podstawą oceny dokonywanej na poziomie krajowym, w oparciu o zatwierdzone przez Komitet Monitorujący POIiŚ kryteria wyboru, aż do momentu podjęcia przez właściwą instytucję systemu zarządzania POIiŚ rozstrzygnięcia o przyznaniu bądź nie dofinansowania w ramach POIiŚ;
- formularz wniosku o potwierdzenie wkładu finansowego do dużego projektu (dalej: "formularz wniosku o potwierdzenie") – znajduje zastosowanie wyłącznie do dużych projektów od momentu, kiedy Beneficjent otrzymuje informację o spełnieniu wszystkich zatwierdzonych przez Komitet Monitorujący POIiŚ kryteriów wyboru (vide Tabela 1.).

Innymi słowy, w pierwszej kolejności Beneficjent wypełnia formularz wniosku o dofinansowanie i ewentualnie (tj. wówczas, gdy jest to duży projekt, który spełnił kryteria wyboru KM POIiŚ) później formularz wniosku o potwierdzenie.

Formularz wniosku o potwierdzenie jest, co do zasady, tożsamy z formularzem wniosku o dofinansowanie, zatem wypełnienie formularza wniosku o potwierdzenie powinno polegać na odpowiednim przeniesieniu informacji zawartych we wniosku o dofinansowanie (uwzględniając ewentualne korekty/uzupełnienia wprowadzone na etapie oceny projektu w oparciu o kryteria Komitetu Monitorującego POIiŚ) do adekwatnych pól formularza wniosku o potwierdzenie, jednak z pewnymi wyjątkami (o czym mowa w kolejnym akapicie). Ponadto na etapie wypełniania formularza wniosku o potwierdzenie dopuszcza się inne zmiany (wynikające zasadniczo z potrzeby aktualizacji danych), jednak zmiany te nie mogą powodować, że dany projekt przestaje spełniać kryteria wyboru Komitetu Monitorującego POIiŚ.

Ze względu na zbieżność formularzy wniosku o dofinansowanie oraz wniosku o potwierdzenie, przy wypełnianiu formularza wniosku o potwierdzenie należy kierować się wymogami zawartymi we właściwej "Instrukcji do wypełnienia formularza wniosku o dofinansowanie w ramach Programu

<sup>&</sup>lt;sup>14</sup> Właściwość rodzaju formularza wniosku o potwierdzenie jest bezpośrednio zdeterminowana (analogiczna) przez rodzaj zastosowanego formularza wniosku o dofinansowanie. Właściwa instytucja systemu zarządzania POIiŚ, informując beneficjenta dużego projektu o spełnieniu kryteriów Komitetu Monitorującego POIiŚ, wskaże również właściwy formularz wniosku o potwierdzenie (spośród dostępnych dwóch), który znajduje zastosowanie dla danego dużego projektu.

Operacyjnego Infrastruktura i Środowisko", z zastrzeżeniem punktów A.1, E.1.1, F.3.1.1, H.2.1, H.2.2., H.2.3 oraz H.3 (poniżej zostanie szczegółowo wyjaśniony sposób wypełniania tych punktów). Beneficjent powinien również na stronie tytułowej podać spis treści (analogiczny do spisu treści we wniosku o dofinansowanie). Ponadto formularz wniosku o potwierdzenie musi zostać wypełniony w całości (chyba, że z charakteru projektu wynika, że dany punkt formularza nie znajduje w ogóle zastosowania), brak jest wyłączeń, jakie mogły mieć miejsce na etapie wypełniania formularza wniosku o dofinansowanie.

# **Sposób wypełnienia punktu A.1 Instytucja odpowiedzialna za wniosek (tj. instytucja zarz**ą**dzaj**ą**ca lub instytucja po**ś**rednicz**ą**ca)**

W punkcie A.1 należy wpisać dane Instytucji Zarządzającej POIiŚ, zgodnie z poniższą instrukcją (w przypadku zmiany danych, "Vademecum" zostanie niezwłocznie zaktualizowane):

- A.1.1. Nazwa: Ministerstwo Rozwoju Regionalnego
- A.1.2. Adres: ul. Wspólna 2/4, 00 926 Warszawa
- A.1.3. Kontakt: Pan Adam Zdziebło, Sekretarz Stanu
- A.1.4. Tel.: +48 22 461 39 03
- A.1.5. Teleks/Faks: +48 22 461 36 18
- A.1.6.  $E$  mail: *monika.palasz@mrr.gov.pl*

#### Sposób wypełnienia punktu E.1.1 *Krótki opis metodyki i przyjętych szczegółowych założeń*

W przypadku typu projektów podlegających zasadom pomocy publicznej, w odniesieniu do których na poziomie krajowym został wprowadzony obowiązek stosowania metody luki finansowej (na przykład w ramach pomocy udzielanej w oparciu o umowę świadczenia usługi publicznej), w punkcie E.1.1 należy umieścić komentarz o następującej treści "Pomimo, że w danym projekcie występuje pomoc publiczna, na etapie kalkulacji kwoty wsparcia w ramach POIiŚ została wykorzystana metoda luki finansowej, gdyż taki obowiązek został nałożony przez dokumenty krajowe".

# Sposób wypełnienia punktu F.3.1.1 Czy wydano już zezwolenie na inwestycję **w ramach tego projektu?**

 W przypadku projektów, do których zastosowanie znajduje środowiskowa klauzula warunkowa (tj. projektów, dla których spełnienie horyzontalnego kryterium merytorycznego II stopnia pn. "Zgodność projektu z wymaganiami prawa dotyczącego ochrony środowiska" ma charakter warunkowy), w punkcie F.3.1.1 należy umieścić komentarz o następującej treści "Dla danego projektu istnieje/może istnieć obowiązek, aby na etapie uzyskiwania zezwolenia/zezwoleń na inwestycję/e została przeprowadzona ponowna ocena oddziaływania na środowisko (OOŚ). W momencie podejmowania przez właściwą krajową instytucję decyzji o przyznaniu dofinansowania dla tego projektu ponowna OOŚ nie została zakończona (o ile jest/może być konieczne). Oznacza to,

że decyzja o przyznaniu dofinansowania dla tego projektu ma charakter warunkowy i uzależniona jest od udokumentowania wyżej wspomnianej instytucji prawidłowo przeprowadzonej ponownej OOŚ (o ile jest/może być konieczne)".

#### **Sposób wypełnienia punktu H.2.1 Obliczenie wkładu wspólnotowego**

W zależności od rodzaju formularza wniosku o potwierdzenie (załącznik XXI albo XXII do rozporządzenia 1828/2006), punkt H.2.1 należy wypełnić zgodnie z poniższą instrukcją:

# W przypadku formularza XXI:

- wiersz 1. "Koszt kwalikowalny (w euro, niedyskontowany)..." należy wpisać kwotę z punktu H.1, wiersza 12., kolumny C wniosku o potwierdzenie;
- wiersz 2. "Poziom deficytu finansowania  $(\%)...$ " należy wpisać stopę z punktu E.1.2, wiersza 11. wniosku o potwierdzenie;
- wiersz 3. "Kwota stanowiąca przedmiot decyzji, tj. podstawy obliczenia poziomu współfinansowania osi priorytetowej ..." – należy wpisać kwotę powstałą z iloczynu kwoty wskazanej w wierszu 1. oraz odsetka wskazanego w wierszu 2. punktu H.2.1 wniosku o potwierdzenie;
- wiersz 4. "Stopa współfinansowania osi priorytetowej (%)" należy wpisać stopę dofinansowania na poziomie nie projektu, a właściwej osi priorytetowej (priorytetu) POIiŚ;
- wiersz 5. "Wkład wspólnotowy (w euro) ..." należy wpisać kwotę powstałą z iloczynu kwoty wskazanej w wierszu 3. oraz odsetka wskazanego w wierszu 4. punktu H.2.1 wniosku o potwierdzenie.

#### W przypadku formularza XXII:

- wiersz 1. "Kwota stanowiąca przedmiot decyzji, tj. podstawy obliczenia poziomu współfinansowania osi priorytetowej ..." – należy wpisać kwotę z punktu H.1, wiersza 10., kolumny C wniosku o potwierdzenie;
- wiersz 2. "Stopa współfinansowania osi priorytetowej POIiŚ (%)" należy wpisać stopę dofinansowania na poziomie nie projektu, a właściwej osi priorytetowej (priorytetu) POIiŚ;
- wiersz 3. "Wkład wspólnotowy (w euro) ..." należy wpisać kwotę powstałą z iloczynu kwoty wskazanej w wierszu 1. oraz odsetka wskazanego w wierszu 2. punktu H.2.1 wniosku o potwierdzenie.

**UWAGA! Wyliczona w punkcie H.2.1 wniosku o potwierdzenie kwota "Wkład wspólnotowy (w euro)…" (wiersz 5. albo 3., odpowiednio dla formularza z zał**ą**cznika XXI oraz XXII) nie stanowi kwoty** ś**rodków Unii Europejskiej, która zostaje przyznana danemu projektowi.**  Kwota ta informuje wyłącznie o udziale danego dużego projektu w alokacji przyznanej **dla POIi**Ś **w ramach danego rodzaju funduszu UE (FS albo EFRR) na potrzeby wdra**Ŝ**ania zasady n+3/n+2. Okre**ś**lenie wysoko**ś**ci dofinansowania w ramach POIi**Ś **(wył**ą**cznie ze** ś**rodków UE b**ą**d**ź **z uwzgl**ę**dnieniem** ś**rodków krajowych) jest wył**ą**czn**ą **kompetencj**ą **pa**ń**stwa**  **członkowskiego i odbywa si**ę **po stronie krajowej w oparciu o kryteria Komitetu Monitorującego POIIŚ (dotyczy zarówno projektów "małych", jak i dużych).** 

**Ponadto obowi**ą**zek wpisania w tabeli H.2.1 stopy współfinansowania wła**ś**ciwej dla osi priorytetowej (priorytetu) nie implikuje sam w sobie potrzeby wprowadzenia analogicznych zmian w dokumentach towarzysz**ą**cych (zał**ą**cznikach do wniosku o potwierdzenie).** 

#### **Sposób wypełnienia tabeli H.2.2** Ź**ródła współfinansowania**

Aby poprawnie wypełnić tabelę H.2.2 wniosku o potwierdzenie, należy postąpić zgodnie z poniższą instrukcją:

- kolumna a) należy wpisać kwotę wskazaną w punkcie H.1, kolumna A, wiersz 12. (dla formularza z załącznika XXI) albo wiersz 10. (dla formularza z załącznika XXII) wniosku o potwierdzenie;
- kolumna b) należy wpisać kwotę wskazaną w punkcie H.2.1, wierszu 5. (dla formularza z załącznika XXI) albo wierszu 3. (dla formularza z załącznika XXII) wniosku o potwierdzenie;
- kolumny c), d), e) oraz f) należy przenieść dane (z uwzględnieniem konwersji walutowej) z analogicznych kolumn tabeli H.2.2 wniosku o dofinansowanie (w przypadku, gdy stosunek kwot w kolumnie b) oraz kolumnie a) wniosku o potwierdzenie jest inny niż analogiczna relacja wskazana we wniosku o dofinansowanie, należy odwrotnie proporcjonalnie dostosować dane w kolumnach c), d), e) oraz f) wniosku o potwierdzenie, aby suma kwot w kolumnach b) – e) była równa kwocie w kolumnie a) tabeli H.2.2 wniosku o potwierdzenie).

#### **Sposób wypełnienia tabeli H.2.3 Po**ś**wiadczone wydatki**

Punkt H.2.3 wypełnia Instytucja Zarządzająca POIiŚ na etapie bezpośrednio przed przekazaniem wniosku o potwierdzenie dla danego dużego projektu do Komisji Europejskiej (w oparciu o stosowne dane zgromadzone w KSI SIMIK 07 – 13).

#### **Sposób wypełnienia punktu H.3 Roczny plan finansowania wkładu wspólnotowego**

Tabela w punkcie H.3 obrazuje sposób, w jaki duży projekt przyczynia się do skonsumowania alokacji przyznanej dla POIiŚ.

Aby poprawnie wypełnić tabelę H.3, wyliczoną w punkcie H.2.1 (wiersz 5. albo 3., odpowiednio dla formularza z załącznika XXI albo XXII) kwotę należy podzielić na lata 2007 – 2013 w taki sposób (abstrahując od okresu realizacji projektu), aby cząstkowe kwoty były przypisane do jak najwcześniejszych lat, z zastrzeżeniem braku przekroczenia kwoty alokacji z POIiŚ dla danej osi priorytetowej (priorytetu) w danym roku, tj. skumulowany "wkład wspólnotowy" dla już przekazanych do KE dużych projektów dla danego roku nie powinien przekroczyć właściwej dla danego priorytetu kwoty alokacji w tym samym roku. W przypadku przekroczenia kwoty alokacji w roku x, wartość wykraczającą poza dostępną na dany rok dla danego priorytetu POIiŚ alokację należy przypisać do

roku x+1. Powyższy mechanizm jest optymalny z punktu widzenia zasady n+3/n+2, o której mowa w art. 93 rozporządzenia 1083/2006. Sposób wypełnienia tabeli H.3 znajdzie odzwierciedlenie w załączniku II do decyzji KE dla dużego projektu.

# **UWAGA! Indywidualnie do ka**Ŝ**dego du**Ŝ**ego projektu wła**ś**ciwa instytucja systemu zarz**ą**dzania POIi**Ś **(Instytucja Wdra**Ŝ**aj**ą**ca b**ą**d**ź **Instytucja Po**ś**rednicz**ą**ca) b**ę**dzie przekazywa**ć **szczegółow**ą **i precyzyjn**ą **instrukcj**ę **wypełnienia tego punktu.**

Należy pamiętać, aby w tabeli H.3 zaznaczyć tylko jeden ze wskazanych funduszy, tj. Fundusz Spójności albo Europejski Fundusz Rozwoju Regionalnego oraz ograniczyć się wyłącznie do danych absolutnych (kwot), bez wskazywania wartości procentowych (jak może to wynikać z polecenia zawartego w tym punkcie formularza wniosku).

## **Sposób wypełnienia punktu I.4 Udział inicjatywy JASPERS w przygotowaniu projektu**

W przypadku, gdy w przygotowanie dokumentacji bądź ocenę już przygotowanej dokumentacji dla danego projektu nas którymkolwiek z etapów po stronie krajowej zaangażowani byli eksperci z inicjatywy JASPERS, w punkcie I.4.1 należy zaznaczyć kwadrat "TAK" i odpowiednio wypełnić punkty I.4.2 oraz I.4.3.

#### **Zasady dokonywania konwersji walutowej**

Wszystkie dane finansowe zawarte we wniosku o potwierdzenie muszą być wyrażone w EUR. Aby dokonać konwersji walutowej należy posłużyć się kursem, który został przypisany danemu projektowi na etapie pierwotnej identyfikacji dużego projektu (tj. w momencie składania wniosku o dofinansowanie). Kurs ten (indywidualny i stały dla każdego projektu) powinien zostać podany w każdej części wniosku o potwierdzenie, która zawiera dane finansowe bądź podany jednokrotnie w widocznym miejscu, z komentarzem, że kurs ten został zastosowany w całym wniosku. Ponadto wymaga się, aby konwersja walutowa została dokonana wyłącznie we wniosku o potwierdzenie, brak jest wymogu przeliczania wartości z PLN na EUR w innych dokumentach towarzyszących (załącznikach do wniosku o potwierdzenie).

**UWAGA! Aby unikn**ąć **wewn**ę**trznej niespójno**ś**ci wniosku o potwierdzenie, wszelkie dane finansowe dotycz**ą**ce du**Ŝ**ego projektu powinny by**ć **wykazane w punktach (tabelach) specjalnie do tego przeznaczonych. Nie nale**Ŝ**y umieszcza**ć **danych finansowych w cz**ęś**ciach opisowych wniosku o potwierdzenie, chyba** Ŝ**e jednoznacznie zastrze**Ŝ**ono inaczej.** 

#### **Zasady zaokr**ą**glania danych liczbowych**

Zgodnie z wymogiem zawartym w art. 40 ust. 2 lit. e rozporządzenia 1828/2006, dla potrzeb przekazania wniosku o potwierdzenie dla dużego projektu do Komisji Europejskiej, Instytucja Zarządzająca POIiŚ zobowiązana jest do wypełnienia (na podstawie przygotowanego przez Beneficjenta wniosku o potwierdzenie) w systemie elektronicznym SFC formatek odpowiadających załącznikowi XX "Dane dotyczące dużych projektów do wprowadzenia w postaci kodów" do rozporządzenia 1828/2006. Odpowiednie formatki zawierają między innymi dane finansowe, w które służby KE (odpowiedzialne za zapewnienie operacyjności i funkcjonalności systemu) wpisały specyficzne formuły zaokrąglania tych danych. W celu uniknięcia ewentualnych rozbieżności pomiędzy wypełnionym i wprowadzonym do systemu wnioskiem o potwierdzenie a wypełnionymi przez IZ POIiŚ i automatycznie zaokrąglonymi przez system danymi w formatkach, niezbędne jest dostosowanie zasad wypełniania w tym zakresie formularza wniosku o potwierdzenie do wymogów właściwych dla SFC2007. W tym celu należy:

- dane absolutne (kwoty) zaokrąglić do liczb całkowitych (zgodnie z zasadami matematyki), na przykład zamiast 5 555,54 EUR, powinno być 5 556 EUR;
- dane względne procentowe zaokrąglić do dwóch miejsc po przecinku (zgodnie z zasadami matematyki), na przykład zamiast 8,5544 % powinno być 8,55 %.

**UWAGA! Wszystkie tabele (cz**ęś**ci) finansowe wniosku o potwierdzenie musz**ą **by**ć **wewn**ę**trznie spójne oraz respektowa**ć **wpisane formuły kalkulacyjne. Jakiekolwiek bł**ę**dy/nie**ś**cisło**ś**ci w dokonanych kalkulacjach b**ę**d**ą **wi**ą**za**ć **si**ę **z konieczno**ś**ci**ą **zwrotu wniosku do Beneficjenta w celu dokonania wła**ś**ciwej korekty**. 15

#### **Podrozdział 2.2. Załączniki do wniosku o potwierdzenie dla dużego projektu**

Każdemu wnioskowi o potwierdzenie powinny towarzyszyć następujące rodzaje dokumentów:

- (o ile właściwe dla danego projektu) "Deklaracja organu odpowiedzialnego za monitorowanie obszarów Natura 2000", włącznie z mapą wskazaną na formularzu tej deklaracji (vide punkt F.4 wniosku o potwierdzenie);
- (o ile właściwe dla danego projektu oraz po uwzględnieniu dopuszczalności stosowania tzw. środowiskowych klauzul warunkowych w umowie o dofinansowanie) dokumentacja potwierdzająca przeprowadzenie postępowania w sprawie oceny oddziaływania na środowisko (vide punkt F.3 wniosku o potwierdzenie);<sup>16</sup>
- studium wykonalności bądź inny dokument o podobnym charakterze, w którym bada się wykonalność przedsięwzięcia, na przykład (analogicznie do wymogów na etapie składania wniosku o dofinansowanie) biznes plan, "Plan realizacji przedsięwzięcia", "Rezultaty studium wykonalności wraz z analizą kosztów i korzyści". Dodatkowo należy załączyć (jako część składową studium bądź odrębny dokument) aktualną analizę kosztów i korzyści, w tym modele finansowe (vide punkt C oraz E wniosku o potwierdzenie);

<sup>15</sup> <sup>15</sup> Niespójności w kalkulacjach mogą powstać między innymi z potrzeby dokonania konwersji walutowej oraz zaokrąglania danych. Beneficjent powinien zadbać, aby wyeliminować (poprzez odpowiednie dostosowanie danych) tego rodzaju błędy.

 $^{16}$  Szczegółowe zasady dokumentowania badania wpływu projektu na środowisko naturalne zostały określone w "Wytycznych w zakresie postępowania w sprawie oceny oddziaływania na środowisko dla przedsięwzięć współfinansowanych z krajowych lub regionalnych programów operacyjnych" (dokument jest dostępny na stronie internetowej pod adresem: http://www.mrr.gov.pl/fundusze/wytyczne\_mrr/obowiazujace/horyzontalne/strony/lista.aspx).

- harmonogram realizacji projektu w postaci wykresu Gantta (vide punkt D wniosku o potwierdzenie);
- (o ile projekt korzystał ze wsparcia inicjatywy JASPERS) nota opracowana przez ekspertów JASPERS na temat udzielonego danemu projektowi wsparcia w ramach tej inicjatywy (tzw. completion note) $17$ ;
- tabela charakteryzująca aglomerację (dotyczy gospodarki wodno ściekowej).<sup>18</sup>

Do wniosku o potwierdzenie należy zatem dołączyć wyłącznie wybrane dokumenty (aktualne), które zostały już złożone na etapie wniosku o dofinansowanie (z zastrzeżeniem completion note). Wszystkie załączniki powinny zostać wymienione na liście załączników na pierwszej stronie formularza wniosku. Ponadto należy zadbać, aby:

- załączone dokumenty odpowiadały kolejności dokumentów wskazanej na liście załączników;
- (w przypadku, gdy treść wniosku powołuje się na dołączone dokumenty) sposób odwołania do załączonych dokumentów (tj. numer i rodzaj dokumentu) był zgodny z listą załączników (tj. treść wniosku poprawnie powołuje się wyłącznie na te dokumenty, które zostały faktycznie dołączone).

Instytucja Zarządzająca POIiŚ zwraca również uwagę, aby wniosek o potwierdzenie był spójny:

- wewnętrznie informacje zawarte w poszczególnych częściach wniosku o potwierdzenie muszą odpowiednio korespondować ze sobą;
- zewnętrznie informacje zawarte w poszczególnych częściach wniosku o potwierdzenie muszą być spójne z odpowiednimi informacjami zawartymi w załącznikach do tego wniosku.

# **Podrozdział 2.3. Sposób przygotowania dokumentacji dla dużego projektu**

Uwzględniając wymagania zawarte w art. 40 ust. 2 lit. e rozporządzenia 1828/2006, tj. obowiązek przesyłania (za pośrednictwem systemu SFC2007) do Komisji Europejskiej wyłącznie elektronicznej wersji dokumentacji aplikacyjnej, Beneficjent dużego projektu zobowiązany jest do przygotowania i złożenia do właściwej instytucji trzy<sup>19</sup> identyczne komplety dokumentów zawierające:

- papierową wersję wyłącznie wniosku o potwierdzenie;
- elektroniczną wersję (CD) wniosku o potwierdzenie oraz załączników.

Obie wersje dokumentacji (tj. papierowa i elektroniczna) muszą być tożsame. Ponadto wersja papierowa wniosku o potwierdzenie na ostatniej stronie przewidzianej na podpis Instytucji Zarządzającej POIiŚ powinna zostać opatrzona podpisem i pieczątką uprawnionej do tego rodzaju

<sup>17</sup> <sup>17</sup> Completion note (o ile dotyczy danego projektu) musi być dostępny najpóźniej w momencie przekazywania wniosku o potwierdzenie przez Instytucję Pośredniczącą do Instytucji Zarządzającej POIiŚ.

 $^{18}$  Tabela charakteryzująca aglomerację stanowi załącznik wyłącznie dla projektów w ramach I osi priorytetowej "Gospodarka wodno – ściekowa" POIiŚ.

 $19$  W przypadku XI priorytetu należy złożyć tylko dwa komplety dokumentacji.

czynności osoby, kolejno w instytucji Beneficjenta, Instytucji Wdrażającej<sup>20</sup>, Instytucji Pośredniczącej oraz (po dokonaniu akceptacji i podjęciu decyzji o przekazaniu do KE) Instytucji Zarządzającej POIiŚ. W przypadku natomiast elektronicznej (CD) wersji wniosku o potwierdzenie oraz załączników muszą zostać spełnione następujące wymogi:

- wniosek o potwierdzenie musi być przygotowany w edytorze tekstów MS Word;
- modele finansowe w zakresie przeprowadzonej analizy kosztów i korzyści muszą zostać przygotowane w arkuszu kalkulacyjnym MS Excel (zastosowane formuły muszą być aktywne);
- sposób przygotowania wersji elektronicznej dokumentacji środowiskowej wniosku o potwierdzenie wkładu finansowego przedstawiony jest w załączonych do Vademecum "Wskazówkach ... ";
- kopie decyzji administracyjnych w zakresu oceny wpływu projektu na środowisko naturalne (włącznie z deklaracją organu w sprawie obszarów sieci Natura 2000) muszą stanowić skan dokumentów potwierdzonych "za zgodność z oryginałem";
- format pozostałych dokumentów powinien być wystandaryzowany i powszechnie stosowany;
- żaden z dokumentów nie może być przygotowany w trybie "rejestruj/śledź zmiany";
- CD oraz opakowanie powinny zawierać tytuł projektu tożsamy z tytułem podanym w punkcie B.1 wniosku o potwierdzenie;
- pliki powinny być uporządkowane na katalogi (osobno wniosek, osobno załączniki);
- nazwy plików oraz katalogów nie mogą zawierać polskich znaków;
- wielkość pojedynczego pliku (rodzaju dokumentu, tj. wniosku o potwierdzenie, załącznika) nie może być większa niż 90 MB.

Obowiązkowym językiem przygotowania dokumentacji dla dużego projektu jest język polski, natomiast tłumaczenie na język angielski (pozostające w gestii Beneficjenta) ma charakter fakultatywny.

 $^{20}$  W przypadku XI priorytetu w czynności te nie jest zaangażowana Instytucja Wdrażająca.

#### **Rozdział 3. Decyzja Komisji Europejskiej dla dużego projektu**

# Podrozdział 3.1. Zagadnienia ogólne dotyczące decyzji KE dla dużego projektu

W odniesieniu do każdego dużego projektu, dla którego strona krajowa wydała rozstrzygnięcie o przyznaniu dofinansowania w ramach POIiŚ wymaga się dodatkowego rozpatrzenia przez Komisję Europejską. Wynikiem tej weryfikacji będzie wydanie przez KE decyzji, która będzie potwierdzała bądź nie fakt przyznania danemu projektowi wsparcia. Stosownie do art. 41 ust. 2 i 3 rozporządzenia 1083/2006, KE wydaje taką decyzję (potwierdzającą bądź odmowną) w terminie do trzech miesięcy od prawidłowego przedłożenia wymaganych dokumentów. Zatem, w zależności od rodzaju tej decyzji, możemy mieć do czynienia z jednym z dwóch alternatywnych scenariuszy:

- KE wydaje decyzję o potwierdzeniu oznacza to, że KE nie widzi przeszkód, aby realizacja danego projektu otrzymała dofinansowanie w ramach POIiŚ;
- KE wydaje decyzję odmowną oznacza to, że KE odmawia realizacji projektu przy udziale dofinansowania w ramach POIiŚ.

Pozytywna decyzja KE dla dużego projektu, tj. decyzja o potwierdzeniu (której wzór stanowi załącznik 2. do "Vademecum") nie stanowi decyzji finansowej w rozumieniu art. 75 rozporządzenia Rady (WE, EURATOM) nr 1605/2002<sup>21</sup>, tj. nie jest to decyzja, która określa kwotę wsparcia ze środków UE (jest to wyłączna kompetencja państwa członkowskiego w ramach dostępnej alokacji). Nie jest to również decyzja zatwierdzająca przyznanie pomocy publicznej dla danego projektu (o ile taka pomoc występuje). Zgodnie z intencją Komisji Europejskiej, decyzja KE dla dużego projektu ma na celu głównie umożliwić państwu członkowskiemu implementację dużego projektu i deklarowanie do refundacji poniesionych w ramach tego projektu wydatków (według określonej stopy). Niemniej, oprócz potwierdzenia przyznania dofinansowania, decyzja KE będzie określała również:

- kwestie ogólne, tj. tytuł projektu oraz podmiot odpowiedzialny za realizację;
- kwestie o charakterze rzeczowym (w formie opisowej i skwantyfikowanej);
- kwestie o charakterze finansowym, tj. maksymalne wydatki kwalifikowalne oraz udział dużego projektu w alokacji przyznanej z danego funduszu UE dla POIiŚ.

Szczegółowe informacje na ten temat w dalszej części "Vademecum".

-

# Podrozdział 3.2. Aspekt rzeczowy decyzji KE dla dużego projektu

 $^{21}$  Rozporządzenie Rady (WE, EURATOM) nr 1605/2002 z dnia 25 czerwca 2002 r. w sprawie rozporządzenia finansowego mającego zastosowanie do budżetu ogólnego Wspólnot Europejskich, zmienione rozporządzeniem Rady (WE, EURATOM) nr 1995/2006 z dnia 13 grudnia 2006 r.

Opis rzeczowy dużego projektu zostanie zawarty w załączniku I do decyzji KE. Wymagania w zakresie standardowej zawartości (rodzaju i stopnia szczegółowości) załącznika I zostały zróżnicowane ze względu na rodzaj projektu, tj. inwestycję infrastrukturalną oraz inwestycję produkcyjną, analogicznie jak zostało to rozwiązane w odniesieniu do formularza wniosku o potwierdzenie. Innymi słowy, wersja A "Inwestycje z infrastrukturę" załącznika I do decyzji KE znajdzie zastosowanie do projektu, który został przygotowany (zgodnie z właściwością) na formularzu wniosku odpowiadającemu załącznikowi XXI do rozporządzenia 1828/2006, podczas gdy wersja B "Inwestycje produkcyjne" będzie odpowiadać projektom przedłożonym do oceny KE na formularzu wniosku, którego wzór został zawarty w załączniku XXII do tego rozporządzenia.

Opis rzeczowy projektu zawarty w załączniku I do decyzji KE zostanie sporządzony na podstawie przedłożonej przez państwo członkowskie dokumentacji aplikacyjnej, w szczególności wniosku o potwierdzenie. Opis ten będzie na tyle szczegółowy, aby możliwa była identyfikacja podstawowej charakterystyki i natury tego projektu, równocześnie będzie na tyle ogólny, aby nie implikować potrzeby uruchamiania formalnej procedury zmiany (modyfikacji) tej decyzji w przypadku wprowadzenia w danym projekcie drobnych zmian (które mogą być normalnie oczekiwane w ramach realizacji tego rodzaju projektów). Z powyższego wynika, że jakakolwiek zmiana elementu projektu, który zostanie bezpośrednio opisany w załączniku I do decyzji KE wiąże się z koniecznością wystąpienia do KE z prośbą o wydanie decyzji zmieniającej (KE może tę prośbę rozpatrzyć pozytywnie bądź negatywnie). Nie zwalnia to jednak państwa członkowskiego (tj. Beneficjenta oraz instytucji systemu zarządzania POIiŚ) od bieżącego monitorowania realizacji projektu oraz informowania KE o zidentyfikowanych ewentualnych rozbieżnościach w przedmiocie projektu w stosunku do informacji przedstawionych we wniosku o potwierdzenie, nawet wówczas, gdy (ze względu na stopień ogólności) nie zostały określone wprost w decyzji KE o potwierdzeniu.

Abstrahując od okoliczności związanej z rodzajem projektu (inwestycja infrastrukturalna albo produkcyjna), rzeczowy opis projektu zawarty w decyzji KE będzie obejmował przede wszystkim:

- ogólny kontekst projektu wyjaśnienie przesłanek uzasadniających realizację projektu w postaci wskazania celów oraz głównych odbiorców korzyści wynikających z realizacji tego projektu;
- przedmiot projektu charakterystyka przedmiotu projektu w postaci opisowej i skwantyfikowanej (wskaźniki produktu);
- inne zagadnienia związane głównie z trwałością projektu (w aspekcie sposobu zarządzania projektem po zakończeniu jego realizacji), jego samodzielnością.

Komisja Europejska sporządzi opis rzeczowy projektu głównie, choć nie wyłącznie, na podstawie punktów B.4 oraz B.5 przedłożonego jej do oceny wniosku o potwierdzenie.

## Podrozdział 3.3. Aspekt finansowy decyzji KE dla dużego projektu

W aspekcie finansowym decyzja KE dla dużego projektu będzie zawierała następujące dane:

• kwota, w odniesieniu do której zastosowanie ma poziom współfinansowania osi priorytetowej oraz

#### $\bullet$  roczny plan wkładu finansowego w duży projekt.

Wskazana w tiret pierwszym powyżej "kwota, w odniesieniu do której zastosowanie ma poziom współfinansowania osi priorytetowej" zostanie wskazana w art. 1 ust. 3 decyzji KE i podstawowym źródłem informacji dla KE w tym zakresie będzie kwota podana w tabeli H.2.1 "Obliczenie wkładu wspólnotowego" wniosku o potwierdzenie (wiersz 3. albo 1., w zależności, czy wniosek o potwierdzenie został przygotowany na formularzu odpowiednio z załącznika XXI albo XXII do rozporządzenia 1828/2006). Kwota, o której mowa powyżej stanowi maksymalną kwotę wydatków kwalifikowalnych danego projektu i respektuje ewentualne ograniczenia wynikające z potrzeby stosowania zasad luki finansowej lub pomocy publicznej (vide art. 55 rozporządzenia 1083/2006). Ma ona charakter wiążący dla państwa członkowskiego i w rezultacie powinna znaleźć właściwe przełożenie na gruncie podpisywanej na poziomie krajowym umowy o dofinansowanie, tj. państwo członkowskie może, w uzasadnionych przypadkach te kwote obniżyć, ale nie podnieść powyżej górnego pułapu określonego w decyzji KE.

Wspomniany "roczny plan wkładu finansowego w duży projekt" stanowi przedmiot załącznika II do decyzji KE i będzie korespondował z danymi wskazanymi w punkcie H.3 wniosku o potwierdzenie. Dane te informują wyłącznie, w jakim stopniu dany projekt przyczynia się do skonsumowania przyznanej dla POIIŚ alokacji w aspekcie wdrażania zasady n+3/n+2, ich suma nie stanowi kwoty dofinansowania projektu ze środków UE (określenie wysokości dofinansowania projektu jest wyłączną kompetencją państwa członkowskiego i znajduje odzwierciedlenie w zawieranej na poziomie krajowym umowie o dofinansowanie).

## **Podrozdział 3.4. Decyzja KE a umowa o dofinansowanie dla dużego projektu**

W przypadku dużego projektu, umowa o dofinansowanie (znajdująca zastosowanie na poziomie krajowym) jest zawierana bądź przed, bądź po wydaniu przez Komisję Europejską decyzji o potwierdzeniu przyznania dofinansowania.<sup>22</sup> Możliwość taką daje od dnia 8 kwietnia 2009 r. nowelizacja rozporządzenia 1083/2006, która zezwoliła na dokonywanie certyfikacji wydatków poniesionych w ramach dużego projektu jeszcze przed wydaniem przez KE decyzji dla dużego projektu.

Abstrahując od momentu wydania przez KE decyzji dla dużego projektu (tj. przed albo po zawarciu umowy o dofinansowanie), decyzja KE ma wymiar ramowy (określa ogólne, progowe warunki realizacji projektu) i obligatoryjny w stosunku do umowy o dofinansowanie. Treść decyzji KE wiąże państwo członkowskie i w sytuacji potrzeby modyfikacji tej decyzji, niezbędne będzie wprowadzenie stosownych zmian również w umowie o dofinansowanie. Aktualnie brak jest szczegółowych wytycznych Komisji Europejskiej w aspekcie zmiany (modyfikacji) decyzji KE dla dużego projektu. Jeżeli takie instrukcje zostaną przez nią wydane, informacja na ten temat niezwłocznie znajdzie odzwierciedlenie w "Vademecum".

 $^{22}$  W uzupełnieniu porównaj stosowne zapisy zawarte w załączniku 2. do "Szczegółowego opisu priorytetów POIiŚ".

Należy zwrócić uwagę na różnowalutowość obu tych dokumentów, tj. umowa o dofinansowanie będzie wyrażona w PLN, podczas gdy dane finansowe zawarte w decyzji KE dla dużego projektu zostaną określone w EUR. Dwuwalutowość w tym aspekcie ma jednak neutralny charakter dla Beneficjenta dużego projektu (tj. nie będzie źródłem ani korzyści, ani strat), gdyż "przeniesienie" (z uwzględnieniem konwersji walutowej) danych finansowych z decyzji KE na grunt umowy o dofinansowanie odbywa się przy zastosowaniu tego samego kursu przeliczeniowego PLN/EUR, w oparciu o który nastąpiło wypełnienie formularza wniosku o potwierdzenie (który był podstawą wydania przez KE decyzji), tj. kursu przypisanego danemu projektowi na etapie pierwotnej identyfikacji.